# M5VM05 Statistické modelování 5. Lineární regresní model

Jan Koláček (kolacek@math.muni.cz)

Ústav matematiky a statistiky, Přírodovědecká fakulta, Masarykova univerzita, Brno

<span id="page-0-0"></span>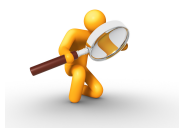

Často chceme prozkoumat vztah mezi dvěma veličinami, kde jedna z nich, tzv. ""Czavisie promemia" zi, ma naje aranoa, czv. "zavisie promemioa" z .<br>Předpokládá se, že obě veličiny jsou spojité. Prvním krokem ve zkoumání by mělo nezávisle proměnná" X, má řídit druhou, tzv. "závisle proměnnou" Y.<br><sup>Děodnokládá se že obě velišiny jsou spejité. Pruním krokem ve zkoumí</sup> být zakreslení dat do grafu. V řadě případů tento krok napoví mnohé o tom, co nás zajímá: Existuje vztah mezi oběma proměnnými (veličinami)? Pokud ano, pak rostou či klesají obě v jednom směru, nebo jedna klesá, když druhá roste? Je přímka vhodným modelem pro vyjádření vztahu mezi těmito dvěma veličinami? Chceme-li se dostat dále za tuto intuitivní úroveň analýzy, je lineární regrese často užitečným nástrojem. Tato metoda zahrnuje proložení přímky daty a analýzu statistických vlastností takovéto přímky.

Předpokládejme, že mezi nějakými nenáhodnými veličinami  $y, x_1, \ldots, x_k$  platí lineární vztah

$$
y=\beta_1x_1+\cdots+\beta_kx_k,
$$

ve kterém  $\beta_1, \ldots, \beta_k$  jsou neznámé parametry. Informace o neznámých parametrech budeme získávat pomocí experimentu, a to tak, že opakovaně budeme měřit hodnoty veličiny  $y$  při vybraných hodnotách proměnných  $x_1, \ldots, x_k.$ Při měřeních však vznikají chyby, což lze modelovat takto

$$
Y=\beta_1x_1+\cdots+\beta_kx_k+\varepsilon,
$$

kde ε je náhodná chyba měření.

Opakované hodnoty sledovaných veličin budeme pro  $i = 1, \ldots, n$  značit  $Y_i, x_{i1}, \ldots, x_{ik}$ , obdobně také náhodné chyby  $\varepsilon_i$ .

## Lineární regresní model

Celkově jsme dostali model

$$
Y_1 = \beta_1 x_{11} + \dots + \beta_k x_{1k} + \varepsilon_1 \underbrace{\begin{pmatrix} Y_1 \\ \vdots \\ Y_n \end{pmatrix}}_{\mathbf{Y}} = \underbrace{\begin{pmatrix} x_{11} & \cdots & x_{1k} \\ \vdots & & \vdots \\ x_{n1} & \cdots & x_{nk} \end{pmatrix}}_{\mathbf{X}(\text{matic plain})} \underbrace{\begin{pmatrix} \beta_1 \\ \vdots \\ \beta_k \end{pmatrix}}_{\mathbf{B}} + \underbrace{\begin{pmatrix} \varepsilon_1 \\ \vdots \\ \varepsilon_n \end{pmatrix}}_{\mathbf{E}}
$$

O náhodných chybách  $ε_1, ..., ε_n$  budeme předpokládat, že jsou

- **nesystematické**, což lze matematicky vyjádřit požadavkem, že  $E\varepsilon_i = 0$  ,  $i = 1, \ldots, n$ , tj.  $\boxed{E\epsilon = 0}$  a tedy  $\boxed{EY = X\beta}$  $\bm{\lambda}$  homogenní v rozptylu, tj. že  $\left|D\varepsilon_i=\sigma^2>0\right|$  pro  $i=1,\ldots,n;$
- jednotlivé náhodné chyby jsou **nekorelované**, tj. že  $\left|C(\varepsilon_{i},\varepsilon_{j})\right.=0$ pro  $i \neq j$ ,  $i, j = 1, ..., n$ , tj.  $D\mathbf{Y} = D\boldsymbol{\varepsilon} = \sigma_2 \mathbf{I}_n$ , takže i měření jsou nekorelovaná.

Používá se následující terminologie a značení

- parametry  $\beta_1,\ldots,\beta_k$  se nazývají **regresní koeficienty**;
- $\bullet$  matice **X** obsahuje nenáhodné prvky  $x_{ij}$  a nazývá se regresní maticí nebo maticí plánu (Design Matrix);
- popsaný model souhrnně zapíšeme jako  $\left[ \mathbf{Y} \sim \mathcal{L}(\mathbf{X}\boldsymbol{\beta}, \sigma^2 \mathbf{I}_n) \right].$

Takto zavedený model budeme nazývat linerární regresní model. Dále budeme předpokládat, že  $\boxed{n > k}$  a o hodnosti matice X budeme předpokládat, že je rovna *k*, tj.  $|h(X) = k|$ . Bude-li tento přepoklad splněn, budeme říkat, že jde **linerární** regresní model plné hodnosti. V tom případě jsou sloupce matice X nezávislé. V opačném případě, by bylo možné daný sloupec matice X napsat jako lineární kombinaci ostatních sloupců, což je možné interpretovat tak, že proměnná odpovídající danému sloupci je nadbytečná, protože ji lze vyjádřit jako lineární funkci ostatních proměnných.

## Příklad

#### Regresní přímka v klasickém lineárním regresním modelu

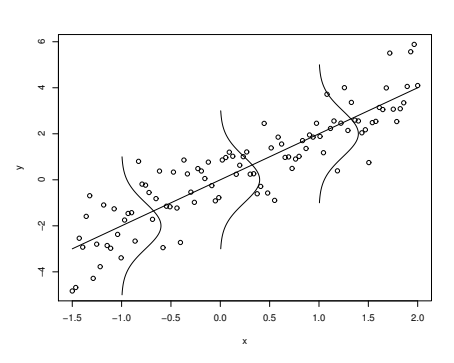

V tomto případě

Jednoduchá lineární regrese:  $p$ ředpokládáme  $Y_i$   $(i = 1, ..., n)$  mají normální rozdělení

$$
Y_i \sim N(\beta_0 + \beta_1 x_i, \sigma^2),
$$

kde  $x_i$  jsou dané konstanty, které nejsou všechny stejné.

$$
Y_1 = \beta_0 + \beta_1 x_1 + \varepsilon_1
$$
  
\n:  
\n:  
\n
$$
Y_n = \beta_0 + \beta_1 x_n + \varepsilon_n
$$

$$
\mathbf{Y} = \begin{pmatrix} Y_1 \\ \vdots \\ Y_n \end{pmatrix}, \ \mathbf{X} = \begin{pmatrix} 1 & x_1 \\ \vdots & \vdots \\ 1 & x_n \end{pmatrix}, \quad \boldsymbol{\beta} = \begin{pmatrix} \beta_0 \\ \beta_1 \end{pmatrix}, \quad \boldsymbol{\epsilon} = \begin{pmatrix} \epsilon_1 \\ \vdots \\ \epsilon_n \end{pmatrix} \sim N_n(\mathbf{0}, \sigma^2 \mathbf{I}_n).
$$

#### Definice 1

 $\hat{R}$ ekneme, že odhad  $\hat{\beta} = \hat{\beta}(Y)$  je **lineárním odhadem** vektoru  $\beta$ , jestliže existuje matice reálných čísel **B***k*×*n* taková, že  $β = BY$ . Dále řekneme, že odhad  $\widehat{\beta} = \widehat{\beta}(Y)$  je nestranným odhadem vektoru  $\beta$ , jestliže pro každé  $\boldsymbol{\beta} \in \mathbb{R}^k$  platí  $E \widehat{\boldsymbol{\beta}} = \boldsymbol{\beta}$ . Jestliže  $\widehat{\beta} = \widehat{\beta}(Y)$  je takový lineární nestranný odhad vektoru parametrů β, že pro každý jiný lineární nestranný odhad  $\widetilde{\beta} = \widetilde{\beta}(Y)$  je rozdíl variančních matic  $D\widetilde{\beta}(Y) - D\widehat{\beta}(Y)$  pozitivně semidefinitní matice, potom budeme říkat, že  $\widehat{\beta} = \widehat{\beta}(Y)$  je nejlepší nestranný lineární odhad (*Best Linear Unbiased* Estimator) parametrů β, zkráceně *BLUE* odhad.

#### Definice 2

Řekneme, že odhad  $\widehat{\boldsymbol{\beta}}_{OLS}$  je odhadem parametru  $\boldsymbol{\beta}$  **metodou nejmenších**<br>\*hrene\* inst<sup>iv</sup>é čtverců, jestliže

$$
\widehat{\boldsymbol{\beta}}_{OLS} = \arg \min_{\boldsymbol{\beta} \in \mathbb{R}^k} (\mathbf{Y} - \mathbf{X}\boldsymbol{\beta})'(\mathbf{Y} - \mathbf{X}\boldsymbol{\beta}) = \arg \min_{\boldsymbol{\beta} \in \mathbb{R}^k} \sum_{i=1}^n \left( Y_i - \sum_{j=1}^k x_{ij} \beta_j \right)^2
$$

### Věta 3

Odhad parametru *β* v modelu **Y** ∼ L(**X***β*, *σ* 2 **I***n*) je tvaru

$$
\widehat{\boldsymbol{\beta}}_{OLS} = (\mathbf{X}'\mathbf{X})^{-1}\mathbf{X}'\mathbf{Y}.
$$

### Důkaz

 $\frac{\text{Dúkaz}}{\text{A}}$  Nejprve označme symbolem  $x'_i$  *i*-tý řádek matice plánu  $X$  a symbolem  $X_j$ *j*-tý sloupec této matice, tj.

$$
\mathbf{X} = \begin{pmatrix} x_{11} & \cdots & x_{1k} \\ \vdots & & \vdots \\ x_{n1} & \cdots & x_{nk} \end{pmatrix} = \begin{pmatrix} \mathbf{x}'_1 \\ \vdots \\ \mathbf{x}'_n \end{pmatrix} = (\mathbf{X}_1 \dots \mathbf{X}_k)
$$

Nutnou podmínkou pro extrém je, aby parciální derivace byly nulové, tj. pro  $s = 1, \ldots, k$ 

$$
0=\frac{\partial}{\partial \beta_s}S(\boldsymbol{\beta})=\frac{\partial}{\partial \beta_s}(\mathbf{Y}-\mathbf{X}\boldsymbol{\beta})'(\mathbf{Y}-\mathbf{X}\boldsymbol{\beta})=\frac{\partial}{\partial \beta_s}\sum_{i=1}^n\left(Y_i-\sum_{j=1}^k x_{ij}\beta_j\right)^2.
$$

Proto počítejme

tj.

$$
\left[\frac{\partial}{\partial \beta_s} S(\boldsymbol{\beta})\right] = \frac{\partial}{\partial \beta_s} \sum_{i=1}^n \left[ Y_i^2 - 2Y_i \sum_{j=1}^k x_{ij} \beta_j + \left(\sum_{j=1}^k x_{ij} \beta_j\right)^2 \right]
$$

$$
= -2 \sum_{i=1}^n Y_i x_{is} + 2 \sum_{i=1}^n \left(\sum_{j=1}^k x_{ij} \beta_j\right) x_{is}
$$

$$
= -2 \sum_{i=1}^n Y_i x_{is} + 2 \sum_{i=1}^n \sum_{j=1}^k x_{ij} x_{is} \beta_j = 0
$$

$$
\sum_{i=1}^{n} \sum_{j=1}^{k} x_{ij} x_{is} \beta_j = \sum_{i=1}^{n} Y_i x_{is}.
$$

Nyní se budeme snažit vyjádřit předchozí rovnost maticově. Upravujme postupně levou a pravou stranu:

$$
\sum_{i=1}^{n} \sum_{j=1}^{k} x_{ij} x_{is} \beta_s = \sum_{i=1}^{n} x_{is} \sum_{j=1}^{k} x_{ij} \beta_j = \sum_{i=1}^{n} x_{is} x_i' \beta = X_s' \begin{pmatrix} x_1' \beta \\ \vdots \\ x_n' \beta \end{pmatrix} = X_s' X \beta
$$

$$
\sum_{i=1} Y_i x_{is} = \mathbf{X}_s' \mathbf{Y}
$$

a celkově, zapíšeme-li k rovnic pod sebe a uvažujeme-li obě strany rovnosti, dostaneme

$$
\underbrace{\begin{pmatrix} \mathbf{X}'_1 \\ \vdots \\ \mathbf{X}'_k \end{pmatrix} \begin{pmatrix} \mathbf{x}'_1 \\ \vdots \\ \mathbf{x}'_n \end{pmatrix}}_{= \mathbf{X}' \mathbf{X} \beta} \beta = \underbrace{\begin{pmatrix} \mathbf{X}'_1 \\ \vdots \\ \mathbf{X}'_k \end{pmatrix}}_{= \mathbf{X}' \mathbf{Y}} \qquad \dots \qquad \text{tzv. normální rovnice}
$$

 $\mathsf{Vz}$ hledem k předpokladu  $h(\mathbf{X}) = h(\mathbf{X}'\mathbf{X}) = k$ ,

$$
\widehat{\boldsymbol{\beta}}_{OLS} = (\mathbf{X}'\mathbf{X})^{-1}\mathbf{X}'\mathbf{Y}.
$$

Nyní zbývá dokázat, že tento extrém je také minimem, tj. že matice druhých parciálních derivací je pozitivně semidefinitní matice. Proto počítejme (*sh*)-tý prvek matice druhých parciálních derivací

$$
\frac{\partial^2}{\partial \beta_s \partial \beta_h} S(\beta) = \frac{\partial}{\partial \beta_h} \left[ -2 \sum_{i=1}^n Y_i x_{is} + 2 \sum_{i=1}^n \sum_{j=1}^k x_{ij} x_{is} \beta_j \right]
$$

$$
= 2 \sum_{i=1}^n x_{is} \underbrace{\frac{\partial}{\partial \beta_h} \left( \sum_{j=1}^k x_{ij} \beta_j \right)}_{=x_{ih}} = 2 \sum_{i=1}^n x_{is} x_{ih} = 2 \mathbf{X}_s' \mathbf{X}_h
$$

Takže matice druhých parciálních derivací je

$$
\left(\frac{\partial^2 S(\boldsymbol{\beta})}{\partial \beta_s \partial \beta_h}\right)_{s,h=1}^k = \left(\sum_{i=1}^n x_{is}x_{ih}\right)_{s,h=1}^k = \mathbf{X}'\mathbf{X} > 0,
$$

ti. jde o pozitivně definitní matici a tím je věta dokázaná.

### Věta 4 (Gaussova-Markovova věta)

*Odhad β*<sub>OLS</sub> v modelu **Y** ∼ L(**Xβ**, σ<sup>2</sup>**I**<sub>n</sub>) je BLUE-odhad (tj. je nejlepší nestranný lineární odhad) a jeho variační matice je rovna

$$
D\widehat{\boldsymbol{\beta}}_{OLS} = \sigma^2 (\mathbf{X}'\mathbf{X})^{-1}
$$

#### Věta 5

Pro libovolný vektor **c** ∈ ℝ<sup>k</sup> je **c**<sup>'</sup> $\widehat{\beta}_{OLS}$  BLUE-odhad parametrické funkce **c**'β a má  $\sigma^2 c'(X'X)^{-1}c$ .

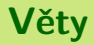

### Věta 6

Platí

$$
S_e = S(\widehat{\boldsymbol{\beta}}_{OLS}) = \mathbf{Y}'\mathbf{Y} - \widehat{\boldsymbol{\beta}}_{OLS}'\mathbf{X}'\mathbf{Y} = \mathbf{Y}'(\mathbf{I} - \mathbf{H})\mathbf{Y},
$$

kde **H** je tzv. "hat" matice

$$
H=X\left( X^{\prime }X\right) ^{-1}X^{\prime }.
$$

### Věta 7

Odhad 
$$
s^2 = \frac{S_e}{n-k}
$$
 je nestranným odhadem rozptylu  $\sigma^2$ .

### Příklad 8

$$
VLRM (Y, X, \beta), X = \begin{pmatrix} 1 & -1 & -3 \\ 1 & -1 & -2 \\ 1 & 1 & 1 \\ 1 & 1 & 2 \\ 1 & 1 & 3 \end{pmatrix}, Y = \begin{pmatrix} 5 \\ 7 \\ 8 \\ 12 \\ 13 \\ 15 \end{pmatrix} spočitejte MNČ-odhady
$$
  
vektoru parametrů  $\hat{\beta}$ , aproximace  $\hat{Y}$ , reziduální součty čtverců  $S_e$  a s<sup>2</sup>.

## **Řešení**

### Řešení Nejprve vypočteme matice

$$
\mathbf{X'X} = \begin{pmatrix} 6 & 0 & 0 \\ 0 & 6 & 12 \\ 0 & 12 & 28 \end{pmatrix}, (\mathbf{X'X})^{-1} = \begin{pmatrix} 0.5 & 0 & -0.0714 \\ 0 & 0.0357 & 0 \\ -0.0714 & 0 & 0.0153 \end{pmatrix}.
$$

Odtud pak

$$
\hat{\beta} = (\mathbf{X}'\mathbf{X})^{-1}\mathbf{X}'\mathbf{Y} = \begin{pmatrix} 10 \\ 1/3 \\ 3/2 \end{pmatrix} \text{ a } \hat{\mathbf{Y}} = \mathbf{X}\hat{\beta} = \begin{pmatrix} 5,17 \\ 6,67 \\ 8,17 \\ 11,83 \\ 13,33 \\ 14,83 \end{pmatrix}
$$

Nakonec ještě

$$
S_e = (\mathbf{Y} - \hat{\mathbf{Y}})'(\mathbf{Y} - \hat{\mathbf{Y}}) = 1/3, s^2 = \frac{S_e}{n - k} = \frac{1/3}{3} = 1/9.
$$

.

Díky předchozím větám dokážeme v lineárním regresním modelu plné hodnosti vypočítat nejen  $OLS$ -odhady neznámých parametrů  $\pmb{\beta} = (\beta_1, \dots, \beta_k)'$ , ale také máme k dispozici odhad neznámého rozptylu  $\sigma^2$  a známe vlastnosti těchto odhadů. V dalším se zaměříme na stanovení jejich rozdělení v případě, že náhodný vektor  $\vert \overline{\Upsilon} \vert$  má **vícerozměrné normální rozdělení**. Pak teprve budeme moci přejít k testování hypotéz o neznámých parametrech  $\beta_1, \ldots, \beta_k$ . Jestliže náhodný vektor Y se řídí lineárním regresním modelem plné hodnosti, což zapisujeme **Y** ∼  $\mathcal{L}(\mathsf{X}\pmb{\beta}, \sigma^2 \mathbf{I}_n)$ , a navíc má **vícerozměrné normální rozdělení**, budeme psát

$$
\mathbf{Y} \sim N_n(\mathbf{X}\boldsymbol{\beta}, \sigma^2 \mathbf{I}_n).
$$

### Věta 9

 $M$ ějme lineární regresní model plné hodnosti, přičemž  $\mathbf{Y} \sim N_n(\mathbf{X}\boldsymbol{\beta}, \sigma^2 \mathbf{I}_n)$ . Pak platí

(a) OLS-odhad vektoru neznámých parametrů má normální rozdělení

$$
\hat{\boldsymbol{\beta}}_{OLS} \sim N_k \left( \boldsymbol{\beta}, \sigma^2 (\mathbf{X}' \mathbf{X})^{-1} \right)
$$

(b) náhodná veličina

$$
K = \frac{n-k}{\sigma^2} s^2 \quad \sim \quad \chi^2(n-k)
$$

 $\int$ **(c)** náhodná veličina  $K = \frac{n-k}{\sigma^2} s^2$  a OLS-odhad  $\left| \hat{\beta}_{OLS} \right|$  jsou nezávislé.

### Věta 10

 $V$  modelu  $Y$  ∼  $N_n$ ( $Xβ$ , $σ$ <sup>2</sup> $I_n$ ) plné hodnosti pro každé  $\mathbf{c} \in \mathbb{R}^k$ ,  $\mathbf{c} \neq \mathbf{0}$  platí

$$
T = \frac{\mathbf{c}'\widehat{\boldsymbol{\beta}}_{OLS} - \mathbf{c}'\boldsymbol{\beta}}{s\sqrt{\mathbf{c}'(\mathbf{X}'\mathbf{X})^{-1}\mathbf{c}}} \sim t(n-k).
$$

### Důsledek 11

 $V$  modelu  **plné hodnosti má 100(1 −** *α***)% interval spolehlivosti** pro parametrickou funkci **c** <sup>0</sup>*β* (kde **c** 6= **0**) tvar

$$
\left(\mathbf{c}'\widehat{\boldsymbol{\beta}}_{OLS}-s\sqrt{\mathbf{c}'(\mathbf{X}'\mathbf{X})^{-1}\mathbf{c}}\;t_{1-\alpha/2}(n-k),\mathbf{c}'\widehat{\boldsymbol{\beta}}_{OLS}+s\sqrt{\mathbf{c}'(\mathbf{X}'\mathbf{X})^{-1}\mathbf{c}}\;t_{1-\alpha/2}(n-k)\right).
$$

Prakticky lze provést test hypotézy  $H_0$  :  ${\bf c}' \boldsymbol \beta = \gamma_0$  ( $\gamma_0$  je dané reálné číslo) proti alternativě  $H_1$  : **c′β ≠ γ**0 na hladině významnosti α tak, že hypotézu  $H_0$ zamítáme, pokud platí

$$
\frac{\left|\mathbf{c}'\widehat{\boldsymbol{\beta}}_{OLS} - \gamma_0\right|}{s\sqrt{\mathbf{c}'(\mathbf{X}'\mathbf{X})^{-1}\mathbf{c}}} \ge t_{1-\alpha/2}(n-k)
$$

### Poznámka

V praktických situacích se nejčastěji volí vektor c jako jednotkový s jedničkou na  $j$ -tém místě  $\mathbf{c} = (0, \ldots, 1, 0, \ldots, 0)'$  a v tom případě  $\left| \mathbf{c}' \boldsymbol{\beta} = \beta_j \right|$ , takže

(a) 100 $(1 - \alpha)$ % interval spolehlivosti má tvar (při značení  $(X'X)^{-1} = (v_{ij})_{i,j=1}^k$ )

$$
\left(\widehat{\beta}_{OLS,j} - s\sqrt{v_{jj}}\ t_{1-\alpha/2}(n-k)\ ,\ \widehat{\beta}_{OLS,j} + s\sqrt{v_{jj}}\ t_{1-\alpha/2}(n-k)\right).
$$

**(b)** Test hypotézy  $H_0$ :  $\beta_j = \gamma_0$  ( $\gamma_0$  je dané reálné číslo) proti alternativě *H*<sub>1</sub> : β<sub>*j*</sub>  $\neq$  γ<sub>0</sub> na hladině významnosti α se provede tak, že hypotézu *H*<sub>0</sub> zamítáme, pokud platí

$$
\frac{\left|\widehat{\beta}_{OLS,j} - \gamma_0\right|}{s\sqrt{v_{jj}}}\geq t_{1-\alpha/2}(n-k).
$$

## Test významnosti modelu

Zavedeme následující bloková značení:

$$
\beta = (\underbrace{\beta_1, \ldots, \beta_m}_{= \beta'_1}, \underbrace{\beta_{m+1}, \ldots, \beta_k}_{= \beta'_2})',
$$

obdobně

$$
\widehat{\boldsymbol{\beta}}_{OLS} = (\widehat{\boldsymbol{\beta}}'_{OLS,1}, \widehat{\boldsymbol{\beta}}'_{OLS,2})'
$$

a nakonec také pro matici

$$
\mathbf{X}'\mathbf{X} = \begin{pmatrix} \mathbf{V}_{11} & \mathbf{V}_{12} \\ \mathbf{V}_{21} & \mathbf{V}_{22} \end{pmatrix},
$$

kde matice  $V_{11}$  je typu  $m \times m$ .

### Věta 12

V modelu **Y** ∼ *Nn*(**X***β*, *σ* 2 **I***n*) pln´e hodnosti plat´ı, ˇze statistika

$$
F = \frac{1}{s^2(k-m)} \left( \widehat{\boldsymbol{\beta}}_{OLS,2} - \boldsymbol{\beta}_2 \right)^{\prime} \mathbf{V}_{22}^{-1} \left( \widehat{\boldsymbol{\beta}}_{OLS,2} - \boldsymbol{\beta}_2 \right) \sim F(k-m, n-k).
$$

Díky předcházející větě můžeme testovat nulovou hypotézu

$$
H_0: \boldsymbol{\beta}_2 = \boldsymbol{\beta}_{2,0},
$$

(kde β<sub>2,0</sub> je daný vektor reálných čísel, nejčastěji nulový vektor) proti alternativě

$$
H_1: \beta_2 \neq \beta_{2,0}
$$

na hladině významnosti *α* tak, že hypotézu H<sub>0</sub> zamítáme, pokud platí

$$
F_0 = \frac{1}{s^2(k-m)} \left( \widehat{\beta}_{OLS,2} - \beta_{2,0} \right)' \mathbf{V}_{22}^{-1} \left( \widehat{\beta}_{OLS,2} - \beta_{2,0} \right) \geq F_{1-\alpha}(k-m,n-k).
$$

Testujeme nulovou hypotézu

$$
H_0:(\beta_1,\ldots,\beta_k){=}(\mathbf{0},\ldots,\mathbf{0})
$$

proti alternativě

 $H_1$ :  $\exists i > 0$ ;  $\beta_i \neq 0$ na hladině významnosti *α* tak, že hypotézu H<sub>0</sub> zamítáme, pokud platí

$$
F_0 = \frac{s_{\widehat{Y}}^2}{s^2(k-1)} = \frac{ID}{1-ID} \frac{n-k}{k-1} \ge F_{1-\alpha}(k-1, n-k),
$$

kde  $s_{\widehat{Y}}^2 = \frac{1}{n}$ *n* ∑  $\sum_{i=1}$   $(\widehat{y}_i - \bar{y})^2$ .

## Příklad

### Příklad 13

Pro data

*x* −2 −1 0 1 2 *Y* −2 1 −2 1 −1

spočítejte MNČ-odhady vektoru parametrů  $\hat{\beta}$ , aproximace  $\hat{\mathbf{Y}}$ , reziduální součty čtverců s<sup>2</sup> a index determinace *ID v následujících modelech. Odhadnuté regresní* funkce znázorněte také graficky.

 $\bullet$  *y* =  $\beta_0 + \beta_1 x$ 

$$
y = \beta_1 x
$$

$$
y = \beta_0 + \beta_1 x + \beta_2 x^2
$$

$$
y = \beta_1 x + \beta_2 x^2
$$

$$
y = \beta_0 + \beta_1 x + \beta_2 e^x
$$

Testujte významnost koeficientů β<sub>i</sub>, testujte významnost modelu pomocí statistiky *F*. Porovnejte vhodnost regresn´ıch model˚u pomoc´ı *F*, *s* 2 a *ID*.

## **Řešení**

Řešení Pro jednotlivé modely počítejme postupně

\n- **①** 
$$
y = \beta_0 + \beta_1 x
$$
\n- $\hat{\beta} = (-0, 6; 0, 2)'$ ,  $\hat{Y} = (-1; -0, 8; -0, 6; -0, 4; -0, 2)'$ ,  $s^2 = 2, 93$ ,  $ID = 0, 04348$ ,  $F = 0, 136$ , *p*-hodnoty pro jednotlivé koeficienty:  $(0, 49; 0, 73)$
\n- **②**  $y = \beta_1 x$
\n- $\hat{\beta}_1 = 0, 2, \hat{Y} = (-0, 4; -0, 2; 0; 0, 2; 0, 4)'$ ,  $s^2 = 2, 65$ ,  $ID = 0, 0363$ ,  $F = 0, 15$ , *p*-hodnoty pro jednotlivé koeficienty:  $0, 717$
\n- **③**  $y = \beta_0 + \beta_1 x + \beta_2 x^2$
\n- $\hat{\beta} = (-0, 0286; 0, 2; -0, 2857)'$ ,  $\hat{Y} = (-1, 5714; -0, 5143; -0, 0286; -0, 1143; -0, 7714)'$ ,  $s^2 = 3, 8286$ ,  $ID = 0, 1677$ ,  $F = 0, 2015$ , *p*-hodnoty pro jednotlivé koeficienty:  $(0, 985; 0, 777; 0, 6396)$
\n

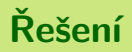

$$
y = \beta_1 x + \beta_2 x^2
$$
  
\n
$$
\hat{\beta} = (0, 2; -0.2941)', \hat{Y} = (-1, 576; -0, 4941; 0; -0, 0941; -0, 776)',
$$
  
\n
$$
s^2 = 2, 55, ID = 0, 3037, F = 0, 654, p-hodnoty pro jednotlivé koeficienty:\n(0, 718; 0, 362)
$$

$$
y = β0 + β1x + β2ex
$$
  
\n
$$
β = (0, 291; 0, 847; -0, 384)',
$$
  
\n
$$
Y = (-1, 4547; -0, 6969; -0, 0926; 0, 0949; -0, 851)', s2 = 3, 8283,
$$
  
\n*ID* = 0, 1677, *F* = 0, 2015, *p*-hodnoty pro jednotlivé koeficienty:  
\n(0, 8894; 0, 59; 0, 639).

## Speciální modely lineární regrese

 $\underline{\text{MoDEL I}}$ : Regresní přímka  $Y_i = \beta_0 + \beta_1 x_i + \varepsilon_i$ ,  $i = 1, ..., n; n > 2$ . Matice plánu  $\mathbf{X} =$  $\sqrt{ }$  $\overline{ }$ 1 *x*<sup>1</sup> . . . . . . 1 *x<sup>n</sup>*  $\setminus$  $\bigg\}$ ,  $X'X =$  $\sqrt{ }$  $\overline{\mathcal{L}}$ *n n* ∑  $\sum_{i=1}^{\infty} x_i$ *n* ∑  $\sum_{i=1}^{n} x_i$   $\sum_{i=1}^{n}$ *i*=1  $x_i^2$  $\setminus$  $\left| \begin{array}{cc} \cdot & \mathbf{X}'\mathbf{Y} = \end{array} \right.$  $\sqrt{ }$  $\overline{\mathcal{L}}$ *n* ∑  $\sum_{i=1}^{\infty} Y_i$ *n* ∑  $\sum_{i=1}$   $x_iY_i$  $\setminus$  $\Big\}$ 

Model bude plné hodnosti, pokud všechny hodnoty  $x_1, \ldots, x_n$  nebudou stejné. Normální rovnice jsou tvaru:

$$
\beta_0 n + \beta_1 \sum_{i=1}^n x_i = \sum_{i=1}^n Y_i
$$
  

$$
\beta_0 \sum_{i=1}^n x_i + \beta_1 \sum_{i=1}^n x_i^2 = \sum_{i=1}^n x_i Y_i
$$

<u>MODEL II</u>: **Regrese procházející počátkem**  $Y_i = \beta x_i + \varepsilon_i$ ,  $i = 1, ..., n; n > 1$ . Matice plánu  $X =$  $\sqrt{ }$  $\overline{ }$ *x*1 . . . *xn*  $\setminus$  $\bigg\}$ ,  $\mathbf{X}'\mathbf{X} = \left(\sum_{i=1}^n\right)$ *i*=1  $x_i^2$  $\bigg), \quad \mathbf{X}'\mathbf{Y} = \bigg(\sum_{k=1}^{n}$  $\sum_{i=1}^{n} x_i Y_i$ a model bude plné hodnosti, pokud alespoň jedna z hodnot  $x_1, \ldots, x_n$  bude různá od nuly.

Normální rovnice:

$$
\beta \sum_{i=1}^n x_i^2 = \sum_{i=1}^n x_i Y_i
$$

## Speciální modely lineární regrese

<u>MODEL III</u>: **Kvadratická regrese**  $Y_i = \beta_0 + \beta_1 x_i + \beta_2 x_i^2 + \varepsilon_i$ ,  $i = 1, \ldots, n; n > 3.$ Matice plánu  $X =$  $\sqrt{ }$  $\overline{\phantom{a}}$ 1  $x_1$   $x_1^2$ <br>..... . . . . . . . . . 1  $x_n$   $x_n^2$  $\setminus$  $\begin{cases} x' & \mathbf{X} \leq \mathbf{X} \leq \mathbf{X$  *n n* ∑  $\overline{\phantom{a}}$  $\sum_{i=1}^{n} x_i$   $\sum_{i=1}^{n}$ *i*=1  $x_i^2$ *n* ∑  $\sum_{i=1}^{n} x_i$   $\sum_{i=1}^{n}$ *i*=1  $x_i^2$ *n* ∑ *i*=1 *x* 3 *i*  $\sum_{i=1}^{n} x_i^2$ *i*=1 *i*=1 *i*=1  $\sum_{i=1}^{n} x_i^3$  $\sum_{i=1}^{n} x_i^4$  $\setminus$  $\begin{array}{c} \hline \end{array}$ ,  $X'Y =$  *n* ∑  $\overline{\phantom{a}}$  $\sum_{i=1}$   $Y_i$ *n* ∑  $\sum_{i=1}$   $x_iY_i$ *n* ∑ *i*=1  $x_i^2 Y_i$  $\setminus$  $\overline{\phantom{a}}$ , Norm. rov.:  $\beta_0 n + \beta_1 \sum^n$  $\sum_{i=1}^{n} x_i + \beta_2 \sum_{i=1}^{n}$ *i*=1  $x_i^2 = \sum_{i=1}^n$  $\sum_{i=1}$   $Y_i$ *β*0 *n* ∑  $\sum_{i=1}^{n} x_i + \beta_1 \sum_{i=1}^{n}$ *i*=1  $x_i^2 + \beta_2 \sum_{i=1}^{n}$ *i*=1  $x_i^3 = \sum_{i=1}^n$  $\sum_{i=1}$   $x_iY_i$ *β*0 *n* ∑ *i*=1  $x_i^2 + \beta_1 \sum_{i=1}^n$ *i*=1  $x_i^3 + \beta_2 \sum_{i=1}^n$ *i*=1  $x_i^4 = \sum_{i=1}^n$ *i*=1  $x_i^2 Y_i$ 

## Speciální modely lineární regrese

 $\underline{\text{MoDEL IV}}$ : Polynomická regrese  $Y_i = \beta_0 + \beta_1 x_i + \cdots + \beta_m x_i^m + \varepsilon_i$ ,  $i=1,\ldots,n; n > m+1.$  $X =$  $\begin{pmatrix} 1 & x_1 & \cdots & x_1^m \\ \vdots & \vdots & \cdots & \vdots \end{pmatrix}$  $\overline{\phantom{a}}$ . . . . . . · · · . . . . . . . . . · · · . . . 1  $x_n \cdots x_n^m$  $\setminus$  $\begin{array}{c} \hline \end{array}$ ,  $X'X =$  *n n* ∑  $\overline{\phantom{a}}$  $\sum_{i=1}^{n} x_i$  · ·  $\sum_{i=1}^{n}$ *i*=1 *x m i n* ∑  $\sum_{i=1}^{n} x_i$   $\sum_{i=1}^{n}$ *i*=1  $x_i^2$  · · · <u> $\sum_{i=1}^n$ </u> *i*=1  $x_i^{m+1}$ . . . . . . . . . . . . *n* ∑ *i*=1 *x m i n* ∑ *i*=1  $x_i^{m+1}$   $\cdots$   $\sum_{i=1}^n$ *i*=1  $x_i^{2m}$  $\setminus$  $\overline{\phantom{a}}$ ,  $X'Y =$  *n* ∑  $\begin{array}{c} \begin{array}{c} \begin{array}{c} \begin{array}{c} \end{array} \\ \end{array} \end{array} \end{array}$  $\sum_{i=1}$   $Y_i$ *n* ∑  $\sum_{i=1}$   $x_iY_i$ . . . *n* ∑ *i*=1 *x m i Yi*  $\setminus$  $\begin{array}{c} \hline \end{array}$ 

## Příklad

### Příklad 14

Analyzujte data o počtu pracovních hodin za měsíc Y spojených s provozováním anesteziologick´e sluˇzby v z´avislosti na velikosti sp´adov´e populace nemocnice *X* (v tisících). Údaje byly získány ve 12 nemocnicích ve Spojených státech.

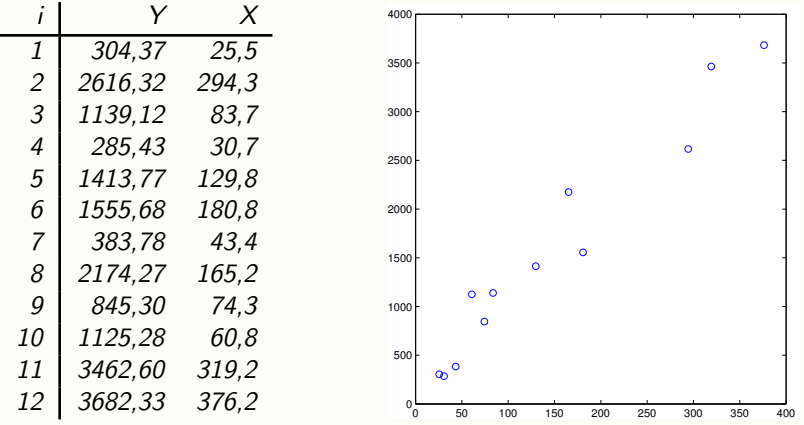

## Řešení

Graf naznačuje lineární vztah mezi pracovní dobou a velikostí populace, a tak budeme pokračovat kvantifikací tohoto vztahu pomocí přímky  $y = \beta_0 + \beta_1 x$ .

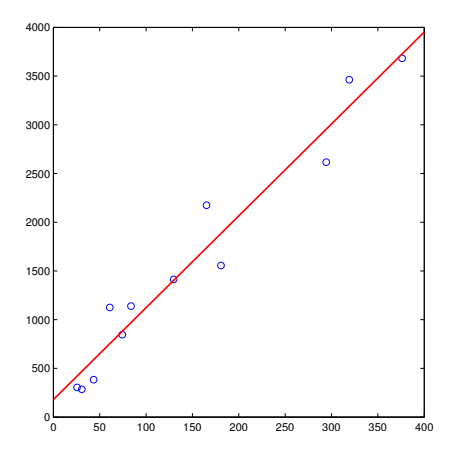

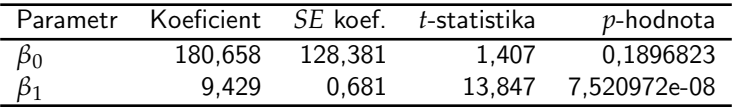

Z tabulky tedy dostáváme:

pracovní doba =  $180,658 + 9,429 \cdot$  velikost populace.

Co je na tom divného?

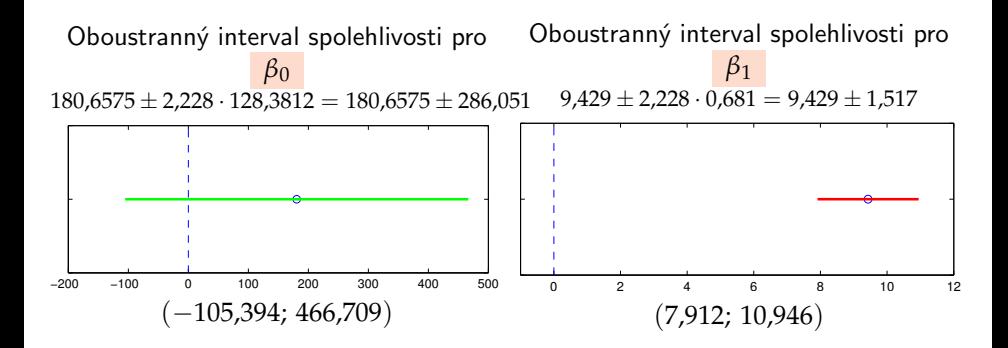

## **Řešení**

Uvažujeme regresi procházející počátkem (plná čára) a výsledek srovnáme s obecnou regresní přímkou (čárkovaná čára).

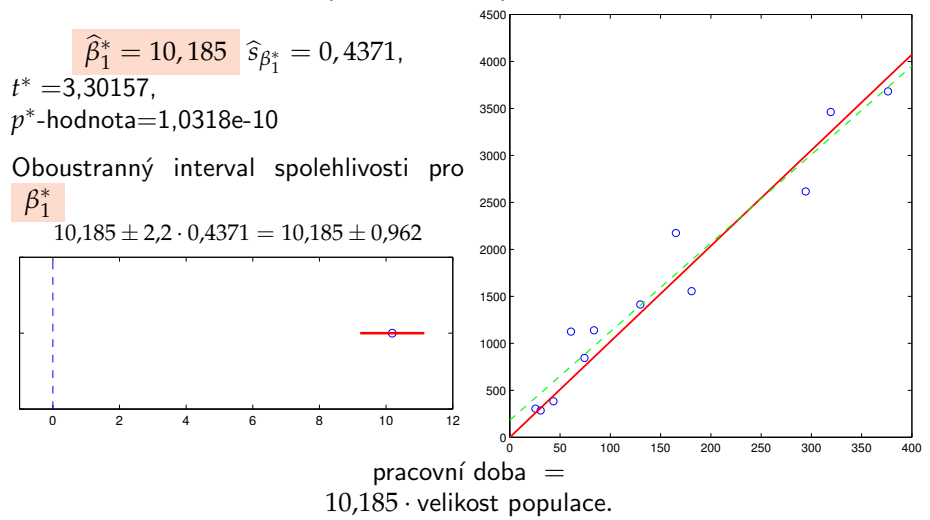

MODEL VI: Dvě regresní přímky (se stejným rozptylem). Mějme dva nezávislé náhodné výběry  $Y_{11}, \ldots, Y_{1n_1}$  (resp.  $Y_{21}, \ldots, Y_{2n_2}$ ) a k tomu odpovídající hodnoty regresorů  $x_{11}, \ldots, x_{1n_1}$  (resp.  $x_{21}, \ldots, x_{2n_2}$ ). Předpokládejme, že platí

$$
Y_{1i} = a_1 + b_1 x_{1i} + \varepsilon_{1i}, \quad i = 1, ..., n_1, \quad \varepsilon_{1i} \sim N(0, \sigma_1^2)
$$
  

$$
Y_{2i} = a_2 + b_2 x_{2i} + \varepsilon_{2i}, \quad i = 1, ..., n_2, \quad \varepsilon_{2i} \sim N(0, \sigma_2^2)
$$

Vytvořme společný regresní model:

$$
\begin{pmatrix}\nY_{11} \\
\vdots \\
Y_{1n_1} \\
Y_{21} \\
\vdots \\
Y_{2n_2}\n\end{pmatrix} = \begin{pmatrix}\n1 & x_{11} & 0 & 0 \\
\vdots & \vdots & \vdots & \vdots \\
1 & x_{1n_1} & 0 & 0 \\
0 & 0 & 1 & x_{21} \\
\vdots & \vdots & \vdots & \vdots \\
0 & 0 & 1 & x_{2n_2}\n\end{pmatrix} \begin{pmatrix}\na_1 \\
b_1 \\
a_2 \\
b_2\n\end{pmatrix} + \begin{pmatrix}\n\varepsilon_{11} \\
\vdots \\
\varepsilon_{1n_1} \\
\varepsilon_{21} \\
\vdots \\
\varepsilon_{2n_2}\n\end{pmatrix}.
$$

Vyjádřeno blokově:

$$
\left(\begin{array}{c} Y_1 \\ Y_2 \end{array}\right) = \left(\begin{array}{cc} X_1 & 0 \\ 0 & X_2 \end{array}\right) \left(\begin{array}{c} \beta_1 \\ \beta_2 \end{array}\right) + \left(\begin{array}{c} \epsilon_1 \\ \epsilon_2 \end{array}\right)
$$

## Speciální modely lineární regrese

Počítejme postupně

$$
\mathbf{X}'\mathbf{X} = \begin{pmatrix} \mathbf{X}'_1\mathbf{X}_1 & \mathbf{0} \\ \mathbf{0} & \mathbf{X}'_2\mathbf{X}_2 \end{pmatrix}, \quad \mathbf{X}'\mathbf{Y} = \begin{pmatrix} \mathbf{X}'_1\mathbf{Y}_1 \\ \mathbf{X}'_2\mathbf{Y}_2 \end{pmatrix} \text{ a}
$$

$$
\widehat{\beta} = \begin{pmatrix} \widehat{\beta}_1 \\ \widehat{\beta}_2 \end{pmatrix} = \begin{pmatrix} (\mathbf{X}'_1\mathbf{X}_1)^{-1}\mathbf{X}'_1\mathbf{Y}_1 \\ (\mathbf{X}'_2\mathbf{X}_2)^{-1}\mathbf{X}'_2\mathbf{Y}_2 \end{pmatrix}.
$$

Označme

$$
\hat{\varepsilon} = \mathbf{Y} - \hat{\mathbf{Y}} = \mathbf{Y} - \mathbf{X}\hat{\beta} = \begin{pmatrix} \hat{\varepsilon}_1 \\ \hat{\varepsilon}_2 \end{pmatrix} = \begin{pmatrix} \mathbf{Y}_1 - \hat{\mathbf{Y}}_1 \\ \mathbf{Y}_2 - \hat{\mathbf{Y}}_2 \end{pmatrix} = \begin{pmatrix} \mathbf{Y}_1 - \mathbf{X}_1\hat{\beta}_1 \\ \mathbf{Y}_2 - \mathbf{X}_2\hat{\beta}_2 \end{pmatrix}
$$

Pak

$$
SSE = \hat{\epsilon}' \hat{\epsilon} = \hat{\epsilon}_1' \hat{\epsilon}_1 + \hat{\epsilon}_2' \hat{\epsilon}_2 = SSE_1 + SSE_2
$$

a

$$
s_1^2 = \frac{SSE_1}{n_1 - 2} = \frac{\hat{\epsilon}_1 \cdot \hat{\epsilon}_1}{n_1 - 2}
$$
  
\n
$$
s_2^2 = \frac{SSE_1}{n_2 - 2} = \frac{\hat{\epsilon}_2 \cdot \hat{\epsilon}_2}{n_2 - 2}
$$
  
\n
$$
\Rightarrow \qquad s^2 = \frac{SSE}{n_1 + n_2 - 4} = \frac{(n_1 - 2)s_1^2 + (n_2 - 2)s_2^2}{n_1 + n_2 - 4}
$$

### Testování rovnoběžnosti dvou regresních přímek

Při testování hypotézy  $H_0 : b_1 = b_2$  proti alternativě  $H_1 : b_1 \neq b_2$  využijeme toho. že statistika

$$
T = \frac{\mathbf{c}'\hat{\boldsymbol{\beta}} - \mathbf{c}'\boldsymbol{\beta}}{\sqrt{s^2\mathbf{c}'(\mathbf{X}'\mathbf{X})^{-1}\mathbf{c}}}\quad \sim \quad t(n-k).
$$

Položme

$$
\mathbf{c} = (0, 1, 0, -1) \Rightarrow \mathbf{c}'(\mathbf{X}'\mathbf{X})^{-1}\mathbf{c} = v_{22} + v_{44}, (\mathbf{X}'\mathbf{X})^{-1} = \begin{pmatrix} v_{11} & v_{12} & v_{13} & v_{14} \\ v_{21} & v_{22} & v_{23} & v_{24} \\ v_{31} & v_{32} & v_{33} & v_{34} \\ v_{41} & v_{42} & v_{43} & v_{44} \end{pmatrix}
$$

Za platnosti nulové hypotézy statistika

$$
T_0 = \frac{\hat{b}_1 - \hat{b}_2}{s\sqrt{v_{22} + v_{44}}} \sim t(n_1 + n_2 - 4).
$$

Nulovou hypotézu zamítáme na hladině významnosti *α*, pokud

$$
|t_0| > t_{1-\frac{\alpha}{2}}(n_1+n_2-4)
$$

### Testování shodnosti dvou regresních přímek

Budeme testovat hypotézu  $H_0$  :  $\beta_1 = \beta_2$  proti alternativě  $H_1$  :  $\beta_1 \neq \beta_2$  . Využijeme vlastnosti

$$
\widehat{\beta}_1 - \widehat{\beta}_2 \sim N\Big(\beta_1 - \beta_2, \sigma^2\big(\underbrace{(X_1'X_1)^{-1} + (X_2'X_2)^{-1}}_{W}\big)\Big).
$$

a

$$
K_1 = \frac{1}{\sigma^2} (\widehat{\boldsymbol{\beta}}_1 - \widehat{\boldsymbol{\beta}}_2)' W^{-1} (\widehat{\boldsymbol{\beta}}_1 - \widehat{\boldsymbol{\beta}}_2) \sim \chi^2(2),
$$

dále

$$
K_2 = \frac{SSE}{\sigma^2} = \frac{(n_1 + n_2 - 4)s^2}{\sigma^2} \sim \chi^2(n_1 + n_2 - 4),
$$

takže k testování nulové hypotézy použijeme statistiku

$$
F_0 = \frac{K_1/2}{K_2/(n_1+n_2-4)} = \frac{1}{2s^2} (\hat{\beta}_1 - \hat{\beta}_2)' W^{-1} (\hat{\beta}_1 - \hat{\beta}_2) \sim F(2, n_1 + n_2 - 4)
$$

a nulovou hypotézu zamítáme na hladině významnosti *α*, pokud

$$
f_0 < F_{\frac{\alpha}{2}}(2, n_1 + n_2 - 4) \text{ nebo } f_0 > F_{1-\frac{\alpha}{2}}(2, n_1 + n_2 - 4)
$$

Při testování hypotézy  $\frac{H_0: \sigma_1^2 = \sigma_2^2}{\sigma_1^2}$  proti alternativě  $\frac{H_1: \sigma_1^2 \neq \sigma_2^2}{\sigma_2^2}$  využijeme toho, že statistika

$$
F_0 = \frac{\frac{SSE_1}{(n_1 - 2)\sigma^2}}{\frac{SSE_2}{(n_2 - 2)\sigma^2}} = \frac{s_1^2}{s_2^2} \sim F(n_1 - 2, n_2 - 2)
$$

a nulovou hypotézu zamítáme na hladině významnosti *α*, pokud

$$
f_0 < F_{\frac{\alpha}{2}}(n_1 - 2, n_2 - 2) \text{ nebo } f_0 > F_{1 - \frac{\alpha}{2}}(n_1 - 2, n_2 - 2)
$$

#### Příklad 15

V souboru "teploty.Rdata" jsou uvedeny průměrné roční teploty v Praze<br>(proměnná X ) a vo Volkých Raylovicích (proměnná X ) v letech 1978 – 14 (proměnná Y<sub>1</sub>) a ve Velkých Pavlovicích (proměnná Y<sub>2</sub>) v letech 1978 – 1995 (proměnná x). Předpokládejme, že závislost teplot na čase lze popsat regresní přímkou. Na hladině významnosti  $\alpha = 0.05$  testujte hypotézy:

- (a)  $H_0$ : vzestup teplot byl stejný na obou stanovištích
- $(b)$   $H_0$ : průběh teplot byl stejný na obou stanovištích
- $(c)$   $H_0$ : rozptyl teplot byl stejný na obou stanovištích
- (d) Vykreslete graf obou regresních přímek

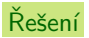

(a) Vypočteme odhady parametrů  $\hat{b}_1 = 0.091$ ,  $\hat{b}_2 = 0.0885$  a také  $s^2 = 0.4334$ . V našem případě je  $v_{22} = v_{44} = 0.002$  a můžeme vypočítat hodnotu testové statistiky

$$
t_0 = \frac{\hat{b}_1 - \hat{b}_2}{s\sqrt{v_{22} + v_{44}}} = 0,0603,
$$

kterou porovnáme s kvantilem Studentova rozdělení  $t_{0.975}(32) = 2,037$ . Protože  $|t_0| < t_{0.975}(32)$ , hypotézu  $H_0$  na dané hladině významnosti nezamítáme.

**(b)** Vypočteme odhady parametrů  $\hat{\beta}_1 = (-170, 44; 0, 091)'$ ,  $\hat{\beta}_2 = (-166, 31; 0, 0885)'$  a také matici  $W = \begin{pmatrix} 16289, 82 & -8, 2 \ -8, 2 & 0, 0041 \end{pmatrix}$ . Pak tedy  $K_1 = (\hat{\beta}_1 - \hat{\beta}_2)'W^{-1}(\hat{\beta}_1 - \hat{\beta}_2) = 7,9$  a  $K_2 = s^2 = 0,4334$ . Pro testování hypotézy použijeme statistiku

$$
f_0 = \frac{K_1}{2K_2} = 9,122,
$$

kterou porovnáme s kvantily Fisherova–Snedecorova rozdělení  $f_{0,025}(2,32) = 0,025$  a  $f_{0,975}(2,32) = 4,149$ . Protože  $f_0 > f_{0,975}(2,32)$ , hypotézu *H*<sub>0</sub> na dané hladině významnosti zamítáme.

(c) Vypočteme odhady parametrů  $s_1^2 = 0$ , 4308 a  $s_2^2 = 0$ , 436. Pro testování hypotézy použijeme statistiku

$$
f_0 = \frac{s_1^2}{s_2^2} = 0.988,
$$

kterou porovnáme s kvantily Fisherova–Snedecorova rozdělení  $f_{0.025}(16, 16) = 0,3621$  a  $f_{0.975}(16, 16) = 2,7614$ . Protože  $f_0$  je mezi oběma hodnotami, hypotézu *H*<sub>0</sub> na dané hladině významnosti nezamítáme.

## **Řešení**

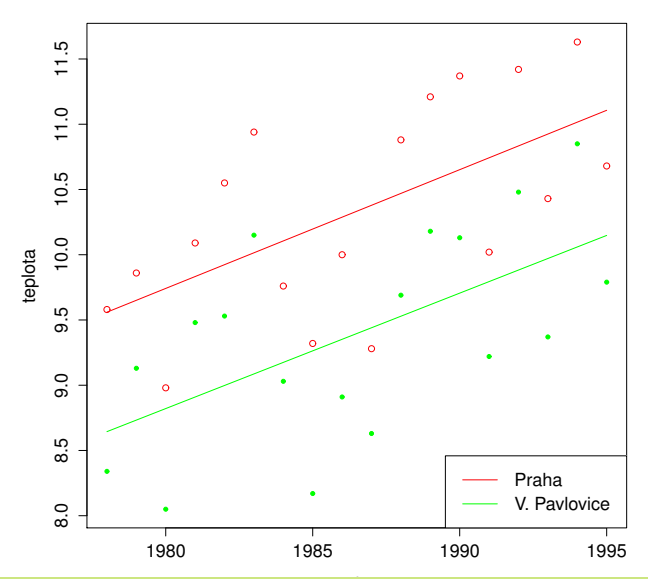

### Příklad 1.1

$$
VLRM (Y, X, \beta), X = \begin{pmatrix} 1 & -3 & 9 \\ 1 & -2 & 4 \\ 1 & -1 & 1 \\ 1 & 1 & 1 \\ 1 & 2 & 4 \\ 1 & 3 & 9 \end{pmatrix}, Y = \begin{pmatrix} 7 \\ 4 \\ 2 \\ 2 \\ 5 \\ 8 \end{pmatrix} \text{spočítejte} MNČ-odhady
$$
vektoru parametrů  $\hat{\beta}$ , aproximace  $\hat{Y}$ , reziduální součty čtverců  $S_e$  a s<sup>2</sup>.

 $[\hat{\beta} = (1, 5; 0, 1786; 0, 6786)'$ ,  $\hat{Y} = (7, 0714; 3, 8571; 2; 2, 3571; 4, 5714; 8, 1429)'$ ,  $S_e = 0,3571, s^2 = 0,119.$ 

## Úlohy k procvičení

### Příklad 1.2

Pro data

*x* −2 −1 0 1 2 *Y* 0 2 3 3 1

spočítejte MNČ-odhady vektoru parametrů  $\hat{\beta}$ , aproximace  $\widehat{Y}$ , reziduální součty čtverců S<sub>e</sub> a s<sup>2</sup> ve dvou modelech. Který model je vhodnější? (Proč?) Oba modely vykreslete.

(a) model s regressioní funkcí 
$$
Y = \beta_0 + \beta_1 x + \beta_2 x^2
$$
  
\n(b) model s maticí plánu  $\mathbf{X} = \begin{pmatrix} 1 & 4 \\ 1 & 1 \\ 0 & 0 \\ 1 & 1 \end{pmatrix}$   
\n
$$
\begin{aligned}\n[(a) \hat{\beta} &= (3,09; 0,3; -0,64)', \ \hat{\mathbf{Y}} &= (-0,086; 2,143; 3,086; 2,743; 1,114)', \\
S_e &= 0,114, s^2 = 0,057. \\
(b) \hat{\beta} &= (3,17; -0,67)', \ \hat{\mathbf{Y}} = (0,5; 2,5; 0; 2,5; 0,5)', \ S_e = 10, s^2 = 3,33.]\n\end{aligned}
$$

### Příklad 1.3

Pomocí regresní přímky procházející počátkem spočítejte MNČ-odhady vektoru parametrů  $\hat{\pmb{\beta}}$ , aproximace  $\hat{\pmb{Y}}$ , reziduální součty čtverců  $S_e$  a s<sup>2</sup> v LRM  $(\pmb{Y},\pmb{X},\pmb{\beta})$ pro data

*x* 10 20 30 40 50 60 *Y* 0, 18 0, 35 0, 48 0, 65 0, 84 0, 97

Jedná se o měření teplotní délkové roztažnosti měděné trubky. Rozdíl teploty od referenční 20 °C je x, prodloužení tyče je měřená veličina Y.

 $[\hat{\beta} = 0.0164, \ \hat{Y} = (0.164, 0.328, 0.493, 0.657, 0.821, 0.985)'$ ,  $S_e = 0.0015$ ,  $s^2 = 0,0003.$ ]

# Úlohy k procvičení

### Příklad 1.4

U 126 podniků řepařské oblasti v České Republice byl sledován hektarový výnos cukrovky ve vztahu ke spotřebě průmyslových hnojiv. Data jsou uložena v souboru "cukrovka.Rdata" ve 4 sloupcích:<br>Chrádovka základateľ (po 1999)

- dolní hranice spotřeby *K*<sub>2</sub>O (kg/ha)
- 2 horní hranice spotřeby *K*<sub>2</sub>*O* (kg/ha)
- **3** četnosti
- $\bullet$  průměrné výnosy cukrovky (q/ha)
- a) odhadněte parametry regresní funkce tvaru

$$
y = \beta_0 + \beta_1 x y = \beta_0 + \beta_1 x + \beta_2 x^2 y = \beta_0 + \beta_1 x^{0.5}
$$

Poznámka: Za hodnoty nezávisle proměnné volte střed intervalu. b) Porovnejte vhodnost tří použitých regresních modelů.

### Příklad 1.5

U 19 vzorků potravinářské pšenice byl zjišťován obsah zinku v zrnu (proměnná *Y*), v kořenech (proměnná X<sub>1</sub>), v otrubách (proměnná X<sub>2</sub>) a ve stonku a listech (proměnná X<sub>3</sub>). Data jsou uložena v souboru "psenice Rdata".<br>Do nastavení povodání stanovní stanovní stanovní stanovní stanovní stanovní stanovní stanovní stanovní stanovní

a) Předpokládejte, že je vhodný regresní model

<span id="page-50-0"></span> $Y = \beta_0 + \beta_1 X_1 + \beta_2 X_2 + \beta_3 X_3$ .

Odhadněte regresní koeficienty a rozptyl, vypočtěte vektor predikce a index determinace. Proved<sup>'</sup>te celkový F-test a dílčí t-testy. Hladinu významnosti volte 0,05. Normalitu reziduí posuďte graficky pomocí funkce gqnorm.

b)  $Z$  regresního modelu odstraňte ty proměnné, jejichž regresní koeficienty se ukázaly nevýznamné pro  $\alpha = 0.05$ . Sestavte nový regresní model a proveďte v něm všechny úkoly z bodu a).